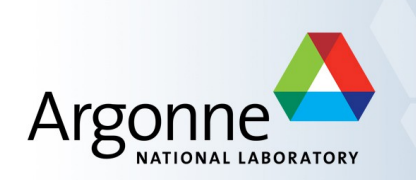

# **Finding, Deploying and Managing EPICS I/O Support Modules**

Andrew Johnson APS Engineering Support Division

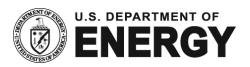

## **Outline**

- **Neaning of I/O Support**
- **Review of IOC development environment**
- **Development areas as components**
- **E** Distinguishing Support Modules and IOC Applications
- **Managing change in Support and IOC top areas**
- **•** Different ways to support I/O devices
- **Finding existing software**
- **•** Deploying support modules
	- Installing software
	- Using it in an IOC

#### **Meaning of** "**I/O support**"

- Software that connects one or more record types to some real hardware
	- At minimum contains device support code
	- May include record or driver support as well
	- Also covers any additional software needed by those layers
		- Not necessarily EPICS-specific code
- May comprise multiple separate software packages, e.g.:
	- drvIpac Octal232 serial port support
	- Asyn Serial interfacing software framework
	- Device Support Specific commands for the target serial device
- Might provide database templates, SNL programs and MEDM screens
	- SynApps does this for beamline devices
	- Not appropriate for all kinds of I/O

#### **IOC Development Environment Review**

<*top*> configure *RELEASE CONFIG Other build-system files* xxxApp *src* C & SNL sources, .dbd files *Db* .db files, templates & substitutions IocBoot *Iocxxxx st.cmd* Installation directories: *dbd, db, include, bin/<arch>, lib/<arch>*

#### **Development Areas as Components**

- The <*top*> structure and Makefile rules are designed to encourage modularity
	- An IOC is built up out of many components
		- Channel access, database access, scanning, other core libraries
		- Record, device & driver support
		- Databases
		- Sequence programs
		- Etc.
	- Components do not have to be defined in the same <*top*> as the IOC itself
		- Most of the IOC software comes from Base
		- Other <*top*> areas can provide additional components
		- Other <*top*> areas can override (replace) components from Base
- The configure/RELEASE file determines what other <*top*> areas will be searched for required components, and in what order
	- Only the installation directories of other <*top*> areas are searched

## **Support Modules vs. IOC Applications**

- Most sites distinguish between <*top*> areas that provide commonly-used components, and those that build IOCs
	- Record, Device and driver support are usually shared by many IOCs
	- Having multiple copies of source files is a recipe for disaster
	- Different engineers maintain device support than IOCs
	- The life-cycles of the two are usually very different
- Areas that provide components are Support Modules
	- /opt/epics/R3.14.12.4/module/...
- **EXECUTE:** Areas that build IOCs are IOC Applications
	- /opt/epics/R3.14.12.4/ioc/...
- IOC areas use entries in configure/RELEASE to indicate which support apps they will use components from
- IOC areas may contain local record/device/driver support, but only for hardware that is not used in in any other IOC subsystem

# **Managing Change: Support Modules**

- **Support modules usually only change when a bug is fixed, or some new functionality is added** 
	- It should be a deliberate decision by the engineer responsible for an IOC or subsystem to use a new version of a support module
		- Bug fixes can introduce new bugs elsewhere
		- New functionality might include changes that break old applications
- Therefore: once installed and in use by an operational IOC application, a support module's <*top*> area should never be changed
	- New versions of the module should be installed alongside the old one
	- The engineer responsible for an IOC subsystem can switch to the new version when s/he is ready for it by changing the IOC Application's <*top*>/configure/RELEASE file to point to the new version
	- The old version is not deleted until it will never be required again
		- It's easy to revert to a previous version if problems are found
		- Disk space is cheap
- Sites should document what changed in each update of a support module, and should notify IOC engineers that a new version is available

# **Managing Change: IOC Applications**

- IOC applications change very frequently in small ways
	- Updating alarm limits, revised sequences, adding new I/O points etc.
- It should be relatively easy to modify the files that configure an IOC (databases, subroutines, sequence programs etc.)
	- Elaborate version control procedures make it harder to respond to change requests, so less change will happen or the procedures get ignored
- However it is important to retain the history of what application changes were made, when and by whom
	- Being able to quickly back out of recent modifications can be essential to recovering from incorrect changes
- This is very different to the requirements of managing a support application
	- Do not attempt to use the same approach to manage both

#### **Ways to support I/O devices**

- Hardware-specific device and/or record support
	- Best solution if already available
	- Recommended if there will be multiple instances
		- Communications protocol can be hidden from users and usually from EPICS applications developers
		- Much easier to handle any device peculiarities
	- May be essential for complex devices
- Generic support
	- Available for general-purpose bus, serial, and network connected I/O
	- Device-specific knowledge is contained in database records
		- Special fields in a custom record
		- Parm field of a hardware link address
	- Not possible for complex devices or protocols

# **Finding existing software**

- See if someone else at your site already uses it (different Base version?)
- **-** Debian Linux: Check packages in NSLS-2 repository http://epics.nsls2.bnl.gov/debian/
- Supported Hardware database on EPICS website http://www.aps.anl.gov/epics/modules/bus.php
- **Past EPICS Collaboration meeting talks**
- **Tech-talk mailing list** 
	- Search the archives, then post a message and ask
- Google Search

## **Code conversion/porting**

- **Some existing support modules may have been written for Base 3.13.x on VxWorks** 
	- Porting to R3.14 is relatively easy
	- Porting to RTEMS is slightly harder
		- Should be straight-forward if the software uses devLib
	- Porting to Linux is inadvisable for VME or PCI-based hardware
		- Linux Kernel drivers are hard to write and debug
- Serial or network-based device support can be made as portable as Base
	- The Asyn framework simplifies this process

# **Deploying EPICS Support modules**

- **Installing the software** 
	- If installation instructions are provided, read & follow them!
		- SynApps users should read the synApps README file
			- The synApps configuration system is slightly different
	- Prerequisites:
		- EPICS Base R3.14.x built for the desired architecture(s)
		- All other support modules needed have already been built

#### **Deploying: Configure the module**

- Extract the source file to the required location using tar/unzip/...
- Edit the configure/RELEASE file
	- Set the EPICS\_BASE variable pointing to the Base directory **EPICS\_BASE=/opt/epics/R3.14.12.4/base-3.14.12.4**
	- Set any other required paths in the file as appropriate, e.g.: **IPAC=/opt/epics/R3.14.12.4/drvIpac-2.12 ASYN=/opt/epics/R3.14.12.4/asyn-4.22**
	- You may define other variables and use the Makefile \$(variable) syntax **SUPPORT=/opt/epics/R3.14.12.4 EPICS\_BASE=\$(SUPPORT)/base-3.14.12.4 IPAC=\$(SUPPORT)/drvIpac-2.12 ASYN=\$(SUPPORT)/asyn-4.22**
	- Variables that name other support modules must expand to absolute paths beginning with a '/'; relative paths will not work
		- '..' is allowed as a component within an absolute path

## **Deploying: Build the module**

- Run GNU make in the <top> directory
	- To simultaneously log the output to a file, use these commands
		- bash, ksh: **make 2>&1 | tee build.out**
		- csh, tcsh: **make |& tee build.out**
	- This checks the configure/RELEASE file for consistency with the support modules named, and generates files in configure/O.<arch>
	- Then it descends through the other subdirectories of <top>, compiling and installing products as necessary

# **Using Support in an IOC Application**

- **Mostly very specific to the Support Module**
- General steps are
	- Add a line to the IOC Application's configure/RELEASE file that points to the new module's <top> directory

#### **ASYN=\$(SUPPORT)/asyn-4.22**

- Edit the Makefile where the IOC is built
	- Add a line for each library to be linked against **example\_LIBS += asyn**
	- Add a line for any .dbd files to be included **example\_DBD += asyn.dbd**
	- Alternatively this might become a line in exampleInclude.dbd: **include "asyn.dbd"**
- Add any necessary lines to the st.cmd file
- Create record instances, instantiate templates, etc.
- Rebuild the IOC Application from <top> **make rebuild**